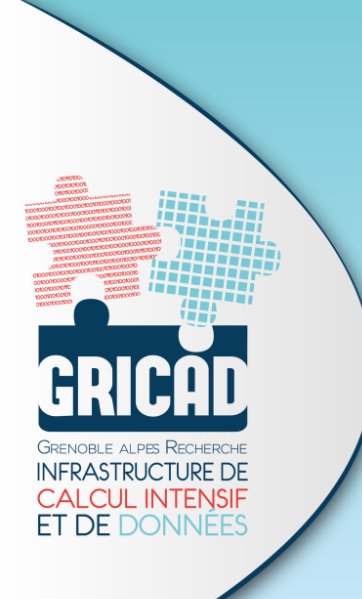

### **Environnement logiciel et reproductibilité**

#### **Retour d'expérience d'un mésocentre de calcul**

Pierre-Antoine Bouttier, Violaine Louvet

23 mai 2019 Journée du réseau ARAMIS

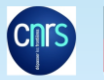

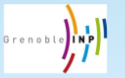

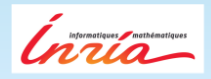

### L'UMS GriCAD en quelques mots (1/2)

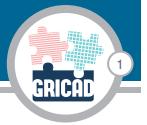

- ▶ UMS : Unité Mixte de Services ayant pour tutelle CNRS, UGA, GINP, INRIA
- ▶ **Missions principales:**
	- ▶ Accompagnement et conseils aux chercheurs sur leurs besoins liés au calcul et aux données
	- ▶ Mise à disposition de l'ensemble des chercheurs et personnels en support de la recherche d'infrastructures avancées et mutualisées pour le calcul intensif et l'exploitation des données de la recherche.

#### **Contacts**

- ▶ Mail : gricad-contact@univ-grenoble-alpes.fr
- ▶ Site web : https://gricad.univ-grenoble-alpes.fr/

### L'UMS GriCAD en quelques mots (2/2)

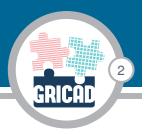

En bref, les services mis à disposition des personnels de la recherche du site grenoblois :

- ▶ Plateformes de développement logiciel et de travail collaboratif (GitLab, JupyterHub)
- ▶ VM à la demande (plateforme OpenStack)
- ▶ Expertise Calcul scientifique et traitement massif de données
- ▶ Ingénierie de la donnée

P-A Bouttier, V. Louvet | GRICAD

▶ Exploitation du mésocentre de calcul grenoblois

Dans le cadre de nos activités, nous sommes quotidiennement amenés à expertiser, packager ou développer des codes logiciels pour la recherche

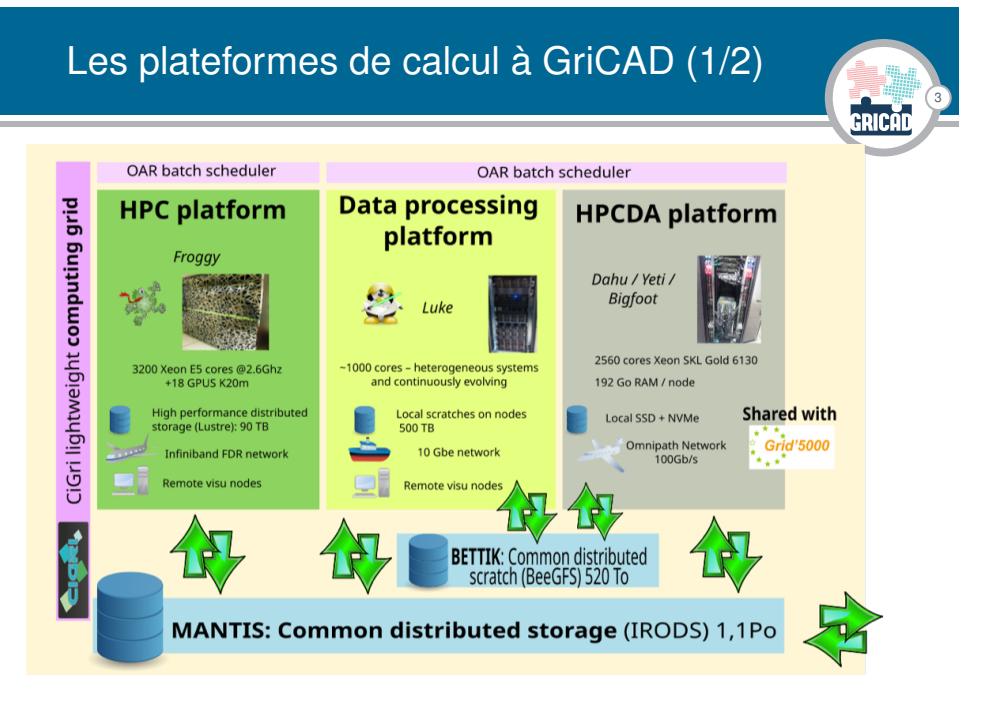

**P-A Bouttier** 

# Les plateformes de calcul à GriCAD (2/2)

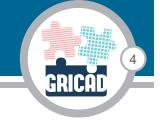

#### Quel cluster pour quel usage ?

- ▶ Le calcul massivement parallèle : Froggy et Dahu
- ▶ L'analyse ou le traitement de données (jobs séquentiels) : Luke ou la grille
- ▶ Calcul sur GPU : 3 noeuds spécifiques (4 GPU Tesla V100 reliées NV-link par noeud) sur Dahu.

#### La grille (CiGri)

- ▶ Utilisation optimale des ressources (mode best effort)
- ▶ Intéressant pour un grand nombre de jobs utilisant peu de ressources (qques coeurs max)
- ▶ Re-soumission automatique

# Quid de l'environnement logiciel sur nos calculateurs ?

5

**Quelles solutions proposer aux utilisateurs pour développer et utiliser leurs codes logiciels sur nos calculateurs mais également dans tous les contextes où ils évoluent ?**

**Pet I GRICAD** 

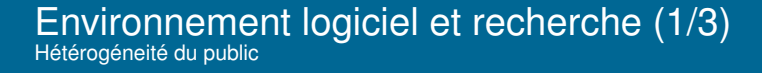

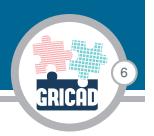

Des utilisateurs aux profils variés :

**Pet I GRICAD** 

- ▶ Nous nous adressons à toutes les communautés recherche (maths applis, SHS, physique(s), chimie, médecine, biologie, économie, etc.)
- ▶ Services ouverts aux étudiants, IT, chercheurs
- ▶ Compétences en développement logiciel extrêmement disparates

Environnement logiciel et recherche (2/3) Hétérogéneité de pratiques

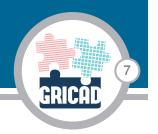

Des codes logiciels très diverses :

- ▶ Nombreux langages de programmation (F90 parfois F77..., C/C++, Python, R, MatLab, Julia, Java, perl, ruby, etc.)
- ▶ Du script maison au projet international (Forge avec plusieurs dizaines de développeurs) en passant par des codes historiques
- ▶ Souvent, peu de ressources disponibles pour un développement logiciel "carré"

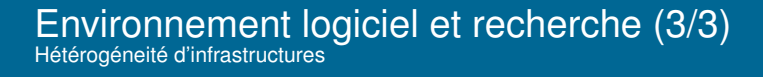

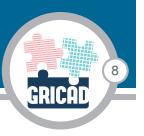

Des expériences sur de nombreux supports :

▶ Du bureau au tiers 0

**Pet I GRICAD** 

- ▶ Environnements de compilation parfois spécifiques
- ▶ CPU, GPU, MPI, OpenMP, OpenACC, codes hybrides, HPC vs batch, etc.

### Et la reproductibilité logicielle dans tout ça ?

### **CRICAD** 9

### Les grands atouts

- ▶ La reproductibilité, fondement de la méthodologie scientifique
- ▶ Facilite grandement le développement et le portage des codes
- ▶ Renforce la pérennité et l'archivage des codes
- ▶ ...

P-A Bouttier, V. Louvet | GRICAD

#### Les défis (à notre niveau)

- ▶ Faire face aux grandes hétérogénéités (variété des usages, pratiques et infras)
- ▶ Diffuser les bonnes pratiques
- ▶ Choisir, se former, exploiter et maintenir les technologies appropriés
- ▶ Contraintes de performances et de sécurité

# Panorama éclair des solutions techniques

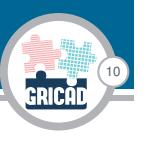

- ▶ Les gestionnaires de paquets système-dépendants : Spack, Easybuild, conda, etc.
- ▶ Les gestionnaires de paquets système-indépendants : Nix et Guix
- ▶ La conteneurisation : udocker, shift, charliecloud, singularity, podman, etc.

# Les solutions techniques retenues

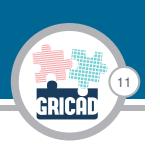

Pour le moment, deux solutions techniques sont proposées *officiellement* sur nos clusters :

▶ Un gestionnaire de paquet : Nix

uvet | GRICAD

▶ Une solution de conteneurisation : Charliecloud

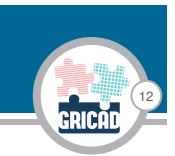

# Nix, le gestionnaire de paquets

# NIX - Vue d'ensemble

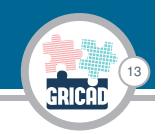

### Nix, le gestionnaire de paquets

- ▶ Gestionnaire de paquet fonctionnel (pas d'effets de bord)
- ▶ Fiable et reproductible
- ▶ Disponible sous linux et Mac OS X (portable)
- ▶ Création/installation de paquets sans les privilèges root : idéal pour le HPC

### Nixpkgs, le dépôt de paquet principal

- ▶ Environ 50000 paquets
- ▶ Système-indépendant

r, V. Louvet | GRICAD

▶ On peut créer son propre dépôt

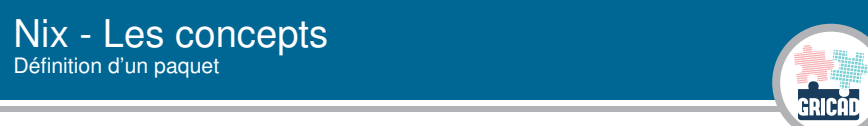

14

Un paquet est décrit dans un langage fonctionnel, dérivé d'Haskell

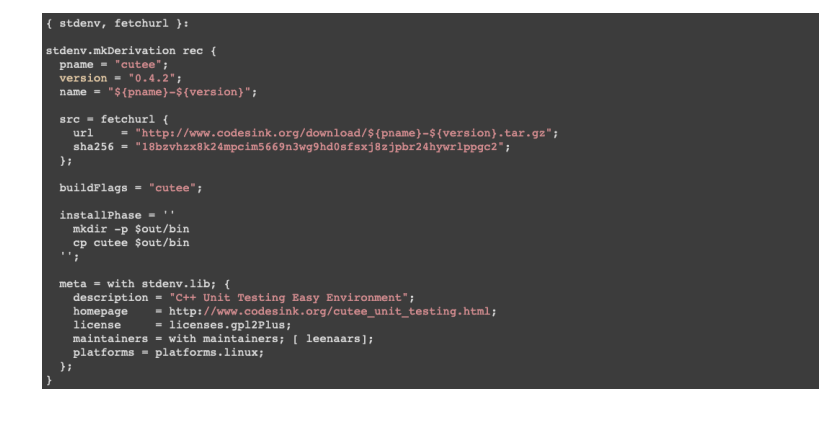

# Nix - Les concepts

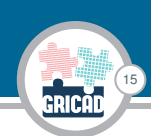

### Stockage des paquets

- ▶ Un seul répertoire : /nix/store
- ▶ Indépendant du système

### Identification des paquets

- $\blacktriangleright$  Un paquet = un hash
- ▶ Un build de paquet = un sous-répertoire
- ▶ L'arbre des dépendances est préservé
- ▶ Unicité des paquets

et I GRICAD

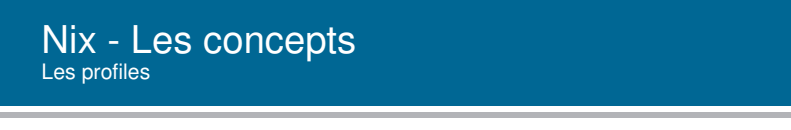

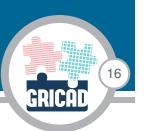

- ▶ Installation d'un paquet : création d'un lien symbolique dans le /home utilisateur (vers /nix/store)
- ▶ Un profil nix : un environnement défini par un ensemble de liens symboliques stockés dans /home/user/.nix-profile
- ▶ On peut définir autant de profils que l'on veut et passer de l'un à l'autre avec *nix-env - -switch-profile*
- ▶ Versionnement des profils (rollback)

# Nix - Les concepts

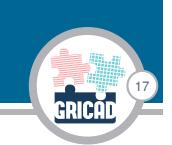

### Channels

- ▶ Un snapshot de Nixpkgs + d'autres paquets
- ▶ Exemples : nixpkgs-unstable, ciment-channel,...

### Le binary-cache

- ▶ Un serveur web qui fournit des paquets précompilés
- ▶ Évite la reconstruction de paquets déjà installés
- ▶ Un binary-cache partagé efficace dans notre contexte

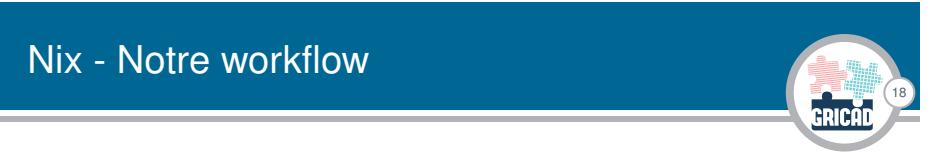

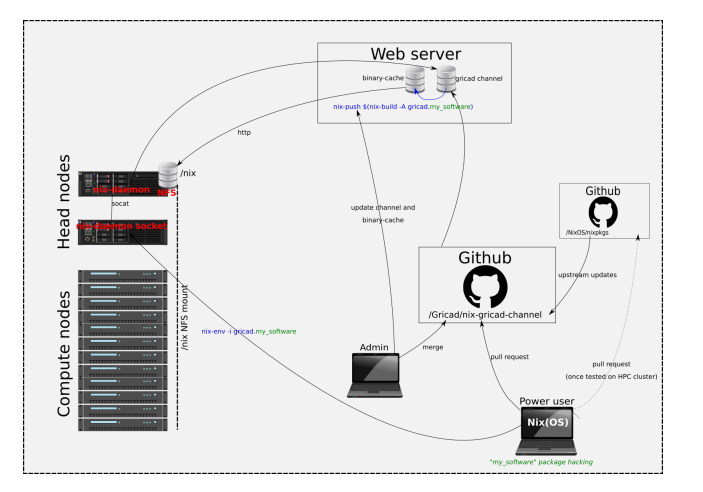

### Nix IRL

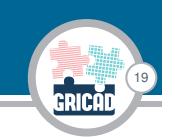

### Avantages

- ▶ Reproductible, portable et fiable
- ▶ Création et installation de paquets en espace utilisateur
- ▶ Binary-cache partagé
- ▶ Contribution à une communauté active

#### **Obstacles**

- ▶ Courbe d'apprentissage un peu raide...
- ▶ particulièrement pour des novices en programmation
- ▶ Quelques difficultés pour des codes "exotiques" (nombreux dans la recherche)
- ▶ Communauté HPC très faiblement représentée

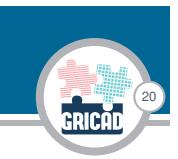

# Charliecloud, le gestionnaire de conteneurs

### **Charliecloud**

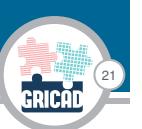

- ▶ Charliecloud est un système de conteneur léger dédié au HPC
- ▶ Développé à Los Alamos depuis 2014
- ▶ Sous licence Apache License, Version 2.0
- ▶ Repository github : https://github.com/hpc/charliecloud
- ▶ Documentation : https://hpc.github.io/charliecloud/
- ▶ Cette présentation s'inspire fortement de la présentation de Michael Jennings à la conférence Swiss HPC 2018 (https: //www.youtube.com/watch?time\_continue=2&v=ESsZgcaP-ZQ)
- ▶ Actuellement : version 0.9.10 sortie en mai.

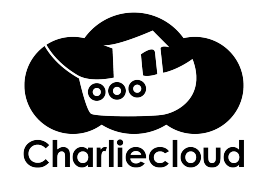

### Charliecloud : comment ça marche ?

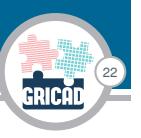

- ▶ Charliecloud utilise les linux user namespaces pour exécuter des containers sans privilège particulier, sans démon.
- ▶ Les problématiques de sécurité sont reportées sur le noyau linux
- ▶ C'est un système de container léger : ne fournit que le support d'exécution (pas le build).
- ▶ Les images des containers peuvent être construite avec docker ou tout autre système qui génère une arborescence linux standard.
- ▶ Charliecloud peut donc exécuter des containers Docker.

- ▶ Charliecloud s'appuie sur Docker pour la création de container.
- ▶ Charliecloud ne représente que 1 000 lignes de code contre 19 000 pour Shifter, 15 000 pour Singularity et 160 000 pour Docker !

# Charliecloud : construction d'une image

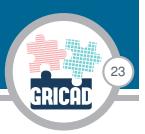

- ▶ On peut partir d'une image Docker déjà réalisée.
- ▶ On peut construire une image :
	- ▶ Cela suppose d'avoir installé charliecloud + docker-ce sur une machine sur laquelle on a les droits root
	- ▶ Avec un noyau linux raisonnablement récent
	- ▶ On écrit un fichier Dockerfile standard
	- ▶ On construit l'image avec les commandes charliecloud:
		- ▶ Construction :

t I GRICAD

- ch-build -t nom\_img ./
- ▶ Compression pour transfert :
- ch-docker2tar nom\_img ./.
- ▶ On obtient un fichier tar.gz qu'on peut copier sur les machines de calcul.

# Charliecloud : installation et utilisation

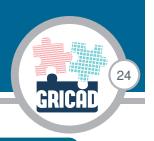

Installation du container

ch-tar2dir ../nom\_img.tar.gz ./.

Pour des questions de performances, le mieux est de le faire dans un espace de stockage local.

#### Exécution du container

r, V. Louvet | GRICAD

ch-run -b /home/:/home -w ./nom\_img -- nom\_exe

Il suffit d'intégrer cette ligne dans un script de soumission de job.

### Charliecloud IRL

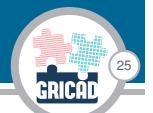

#### Avantages

- ▶ Léger, simple d'utilisation, peut s'installer et s'exécuter en espace utilisateur
- ▶ Compatible avec les images docker
- ▶ Assure la portabilité du conteneur d'une infrastructure à l'autre

#### **Obstacles**

- ▶ Des difficultés dès qu'on sort d'un noeud : l'utilisation de codes MPI nécessite en particulier une compatibilité entre les versions de l'hôte et du conteneur
- ▶ Taille des images
- ▶ Projet jeune, qui cherche encore un peu ses utilisateurs
- ▶ Le dilemne de la reproductibilité VS la sécurité qu'imposent les conteneurs

### Conclusion générale

P-A Bouttier, V. Louvet | GRICAD

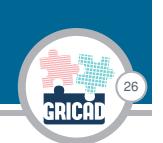

**Les solutions techniques pour tendre vers une reproductibilité logicielle exemplaire existent.**

Mais (en ce qui concerne la recherche)...

- ▶ Encore trop de développements hasardeux, chaotiques, non-pérennes : difficultés d'utiliser ces solutions
- ▶ Fort besoin de diffuser les bonnes pratiques en terme de développement logiciel. Et fort besoin de ressources pour réaliser ce travail

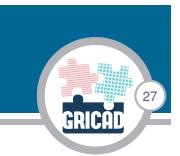

Merci de votre attention ! Questions/Discussion